Estimado(a) estudiante:

#### **Conoce Paideia**

Es un entorno formativo que te permitirá desarrollar tus cursos y formar parte de comunidades de aprendizaje con el uso de diversos recursos tecnológicos. Así, podrás comunicarte con tus profesores(as) y compañeros(as) a través de actividades sincrónicas (en tiempo real), como videoconferencias y chats; y asincrónicas (en diferido), como foros virtuales y mensajes por correo electrónico.

¿Qué es la educación a distancia en un Entreprendizaje?

Recomendaciones para llevar tus cursos<br>
para llevar tus cursos<br>
a través de PAIDEIA

¿Cuáles son los beneficios del

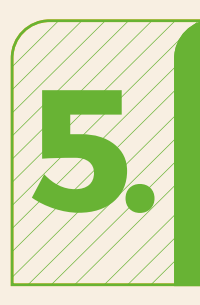

A continuación, te presentamos una infografía con las posibilidades que te ofrece Paideia para aprender con la mediación de la tecnología.

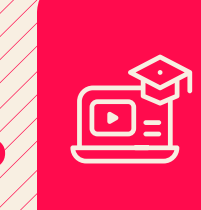

¿Qué elementos necesito para llevar

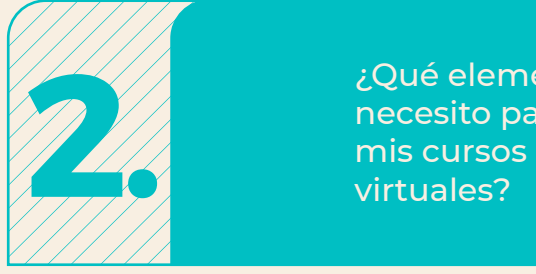

¿Cómo se realizarán

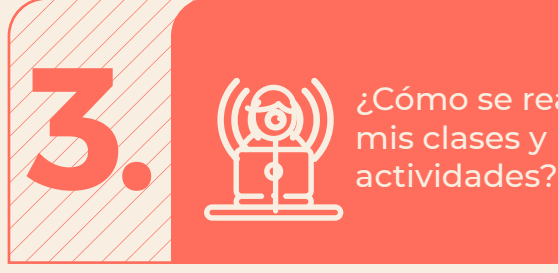

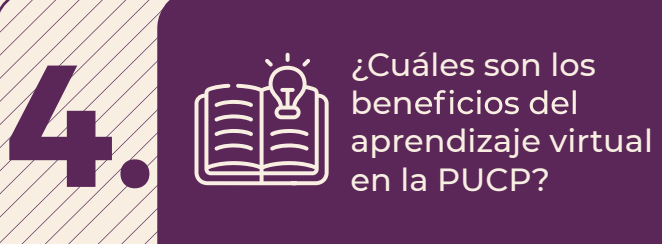

## **EDUCACIÓN CONTINUA**

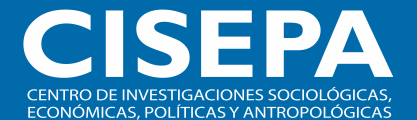

**ORIENTACIONES PARA LLEVAR TUS CURSOS EN UN ENTORNO VIRTUAL DE APRENDIZAJE**

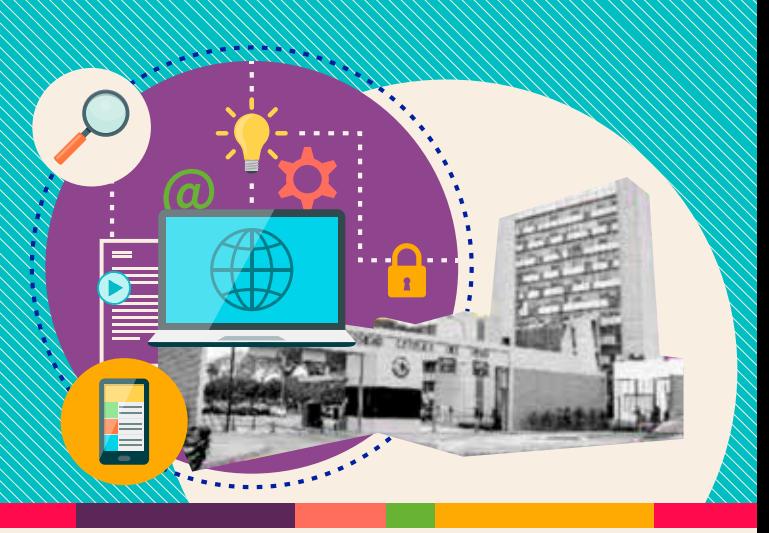

Información de

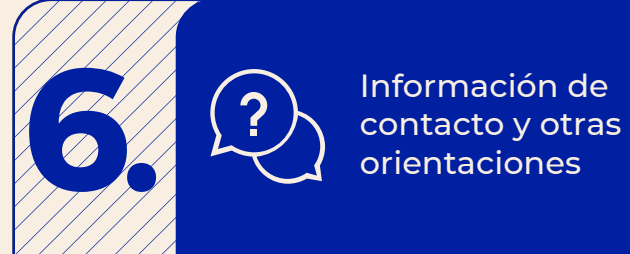

Conforme a los lineamientos establecidos por el Ministerio de Educación y la Superintendencia de Nacional de Educación Superior Universitaria (SUNEDU) dictados en el marco de la emergencia sanitaria para prevenir y controlar el COVID-19, la Universidad ha decidido iniciar las clases bajo la modalidad virtual hasta que, por disposición del Gobierno y las autoridades competentes, se pueda retornar a las clases de modo presencial. Esto involucra que los docentes puedan hacer los ajustes que resulten pertinentes al sílabo atendiendo al contexto en el que se imparten las clases. Asimismo, se dispone de las siguientes condiciones y requisitos:

Para desarrollar actividades de video y tareas virtuales se recomienda contar con un equipo de Sistema Operativo: Mac OS o Windows Vista/7/8/10 y con acceso a audio interno o externo.

El presente curso hará necesario el uso de internet para el desarrollo de las diferentes actividades. La velocidad mínima de internet necesario es de 1,2 Mbps (Megabytes per seconds). En ese sentido, la velocidad necesaria de su internet la puede corroborar a través del siguiente link: https://fast.com/es/

Se requiere utilizar los navegadores Google Chrome o Mozilla Firefox en su última versión.

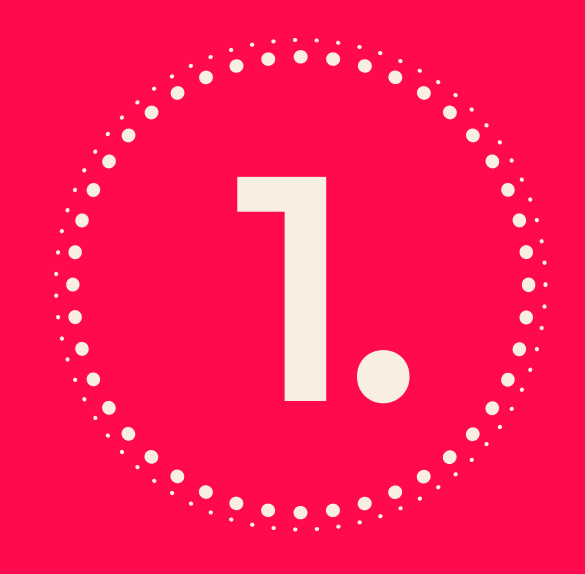

# **¿QUÉ ES LA EDUCACIÓN A DISTANCIA EN UN ENTORNO VIRTUAL DE APRENDIZAJE?**

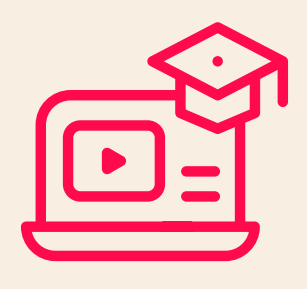

Es una metodología de enseñanza diseñada para desarrollar un curso, o una experiencia de aprendizaje significativa, a través de un entorno virtual en Internet.

Tus profesores elaboran materiales, recursos digitales y actividades que te permitirán desarrollar tus habilidades y aprender.

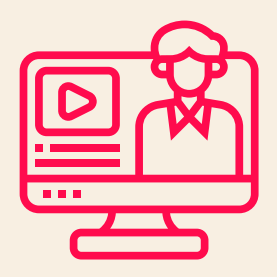

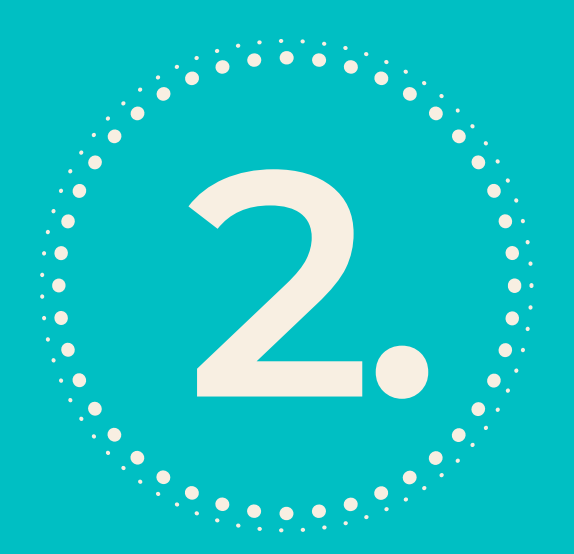

**¿QUÉ ELEMENTOS NECESITO PARA LLEVAR MIS CURSOS VIRTUALES?**

Necesitarás de cualquier equipo o dispositivo electrónico con conexióna Internet.

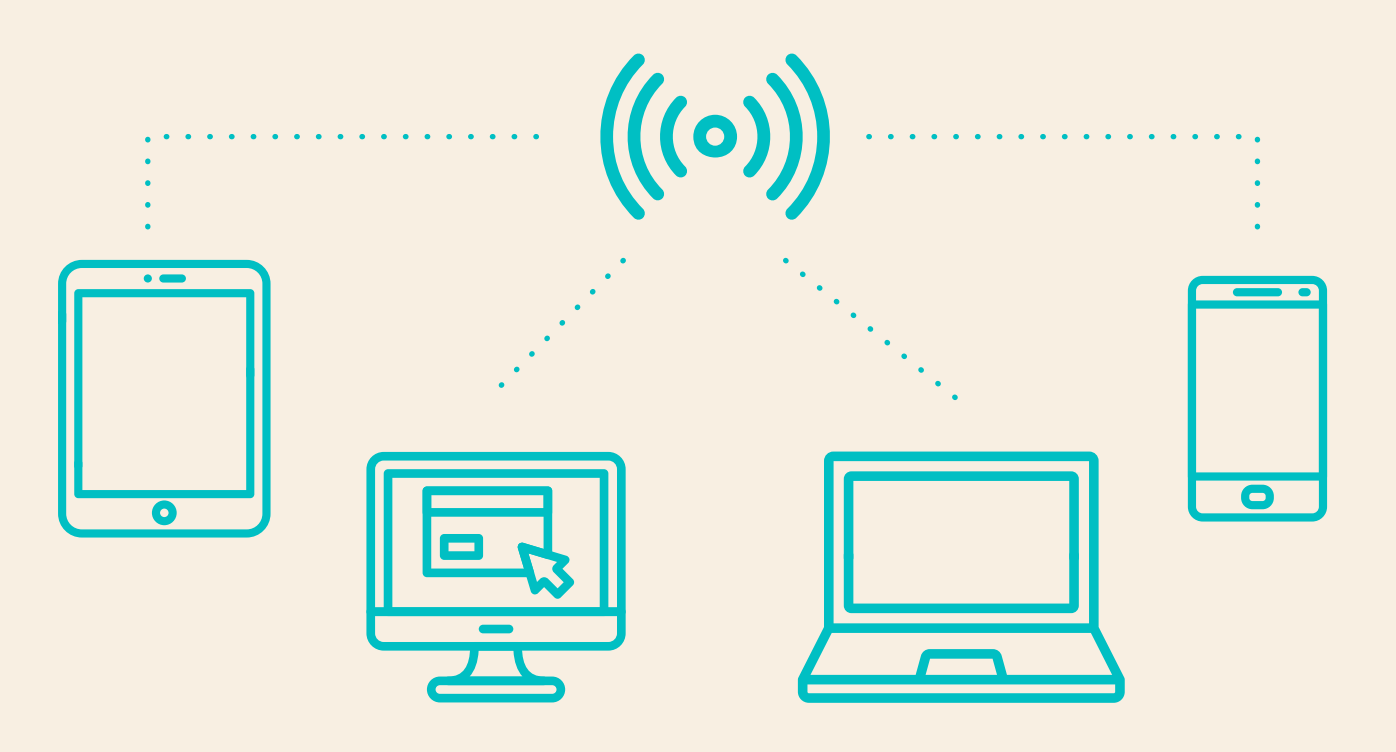

Docentes, estudiantes, tecnología y contenidos diversos en una relación de interacción permanente.

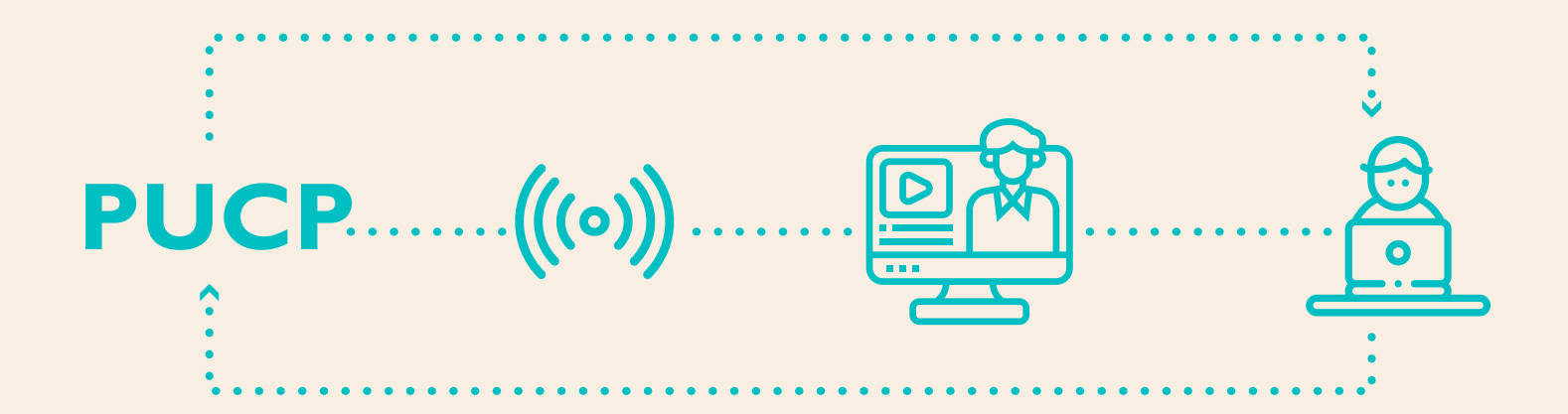

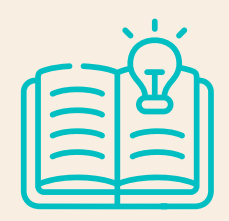

La PUCP al centro, la tecnología como<br>medio, los aprendizajes como fin.

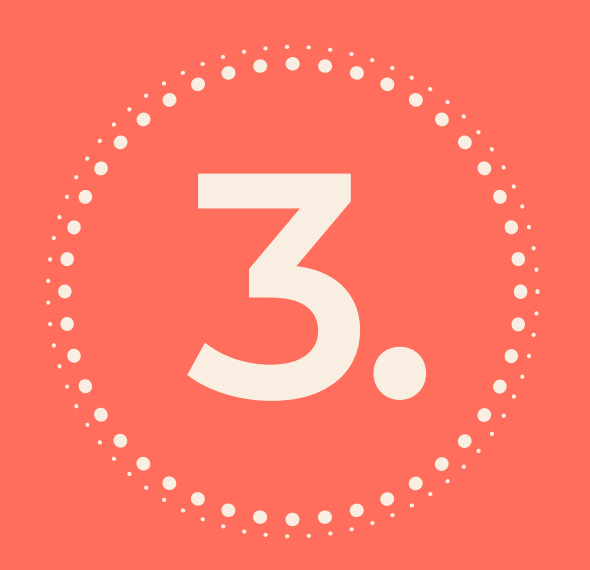

# **¿CÓMO SE REALIZARÁN 3 MIS CLASES Y ACTIVIDADES? .**

#### Las clases se realizarán en modo

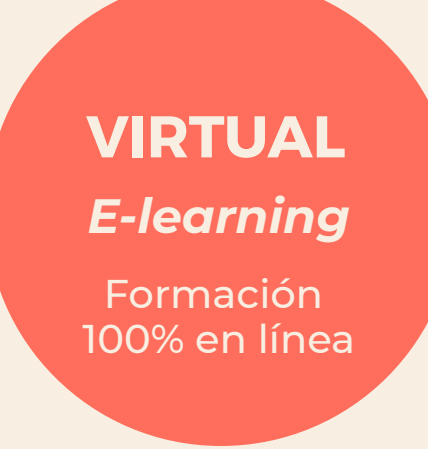

Las sesiones de aprendizaje se llevarán a cabo de dos maneras:

- La interacción entre profesores(as) y estudiantes se realiza en **TIEMPO REAL.**
- Los participantes del curso se ponen de acuerdo para conectarse de manera **SIMULTÁNEA.**

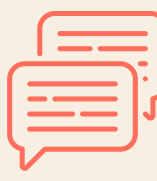

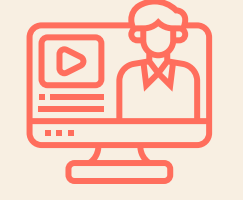

Chats Videoconferencia

# **SINCRÓNICAS ASINCRÓNICAS**

- La interacción entre profesores(as) y estudiantes **NO ES INMEDIATA.**
- Los participantes del curso se ponen de acuerdo para interactuar durante un **PERIODO DE TIEMPO ESTABLECIDO.**

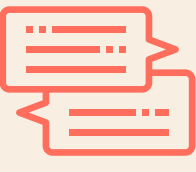

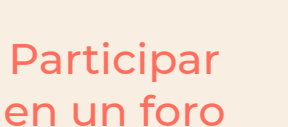

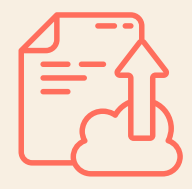

Entregar tareas o documentos

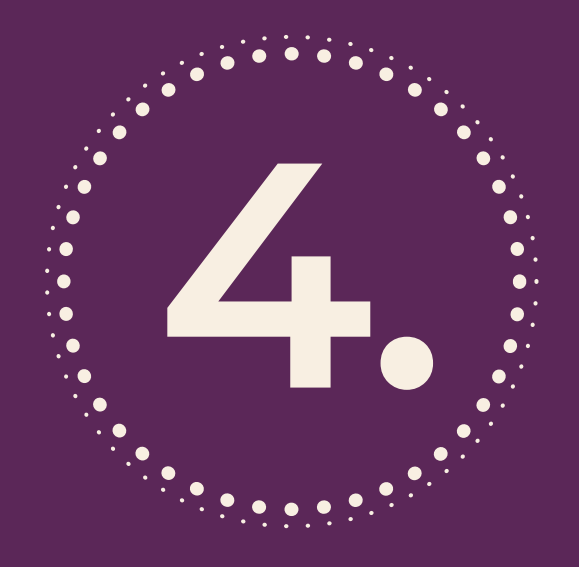

**¿CUÁLES SON LOS BENEFICIOS DEL APRENDIZAJE VIRTUAL EN LA PUCP?**

**PAIDEIA** 1. Podrás acceder a la experiencia de aprendizaje a través de los recursos y actividades propuestos en Paideia, en cualquier momento y en cualquier lugar, cumpliendo con el cronograma formulado por tu profesor(a).

2. Podrás comunicarte con tus profesores(as) y compañeros(as) de manera sincrónica y asincrónica. Así, podrás resolver dudas, colaborar y generar redes de aprendizaje.

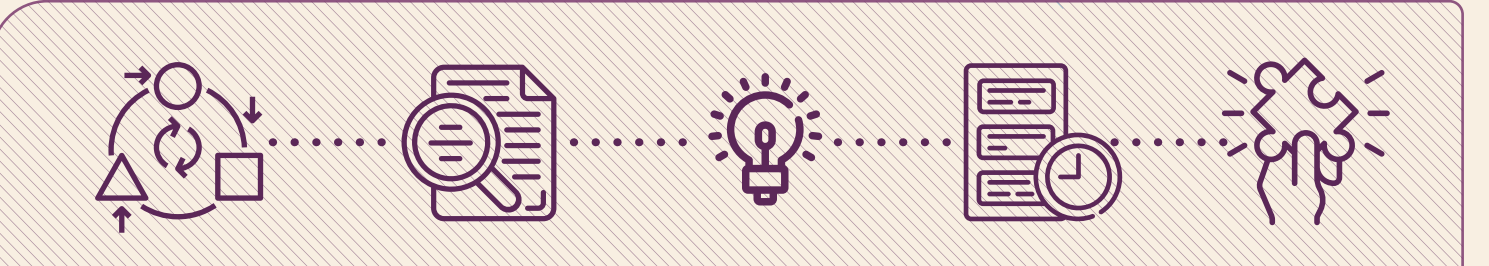

- 3. Desarrollarás nuevos aprendizajes y capacidades valoradas en entornos profesionales:
- Adaptación al cambio
- Capacidad de investigación y adquisición de nuevos conocimientos
- Resolución de problemas
- ◆ Eficiencia en la organización del tiempo para cumplir tareas
- Capacidad de comunicación y colaboración
- Capacidad crítica y creativa

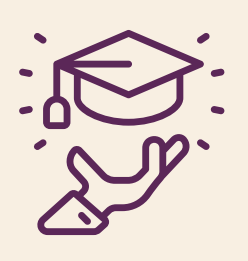

La educación a distancia es una alternativa valiosa para que puedas continuar con tus estudios ante la imposibilidad de desarrollar clases presenciales.

Tómate un tiempo para conocer más sobre la plataforma de aprendizaje virtual de la PUCP.

Identifica qué materiales y actividades hay a tu disposición en cada uno de tus cursos.

Accede a tus cursos en Paideia y familiarízate con ellos.

Identifica en qué horario tu atención está en su máximo nivel para lograr **CONCENTRARTE MEJOR.**

Ingresa a:

Establece un tiempo de inicio y fin para tu actividad (lectura, video, cuestionario, ejercicio, etc.). Evita las distracciones *online.* 

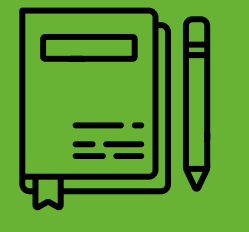

https://paideia.pucp.edu.pe/

#### **TIPS PARA ORGANIZARTE MEJOR**

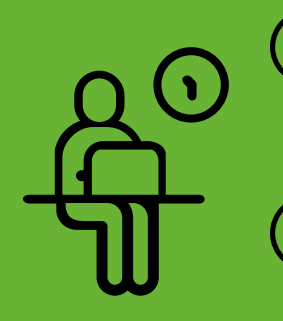

Puedes **intercalar periodos de 25 minutos**  de concentración con **5 minutos de distracción.**

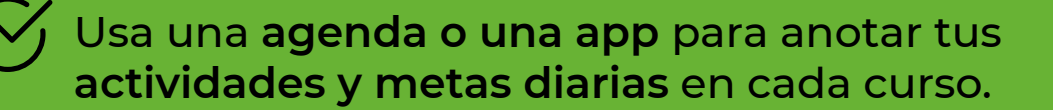

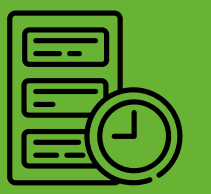

**Cumple los plazos indicados** por tu profesor(a) para entregar actividades, tareas o evaluaciones.

Si tienes dificultades para ingresar a tu cuenta de **PAIDEA**, revisa este **TUTORIAL**

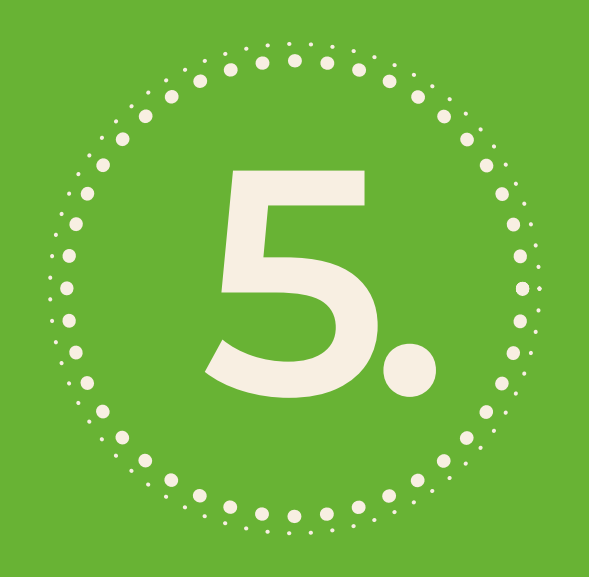

## **RECOMENDACIONES PARA LLEVAR TUS CURSOS A TRAVÉS DE PAIDEIA**

#### **TIPS PARA TU ESPACIO DE E STUDIOS**

Busca o adapta un espacio donde puedas desarrollar mejor las actividades de tus cursos:

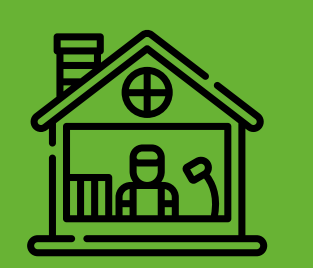

Con iluminación suficiente

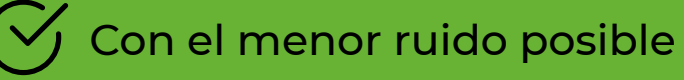

#### Donde puedas estar sentado y disponer de

una mesa o escritorio

**+**

#### **ANTES DEL INICIO DE C LASES**

**Revisa cuidadosamente el sílabo y el cronograma** actividades semanales para el desarrollo de tu curso.

**Conéctate regularmente a Paideia** para conocer la nueva información, tareas y demandas que tu profesor(a) pone a tu disposición para lograr los objetivos del curso.

#### **A PARTIR DEL PRIMER DÍA DE CLASES…**

**iPlanifica tus actividades!** 

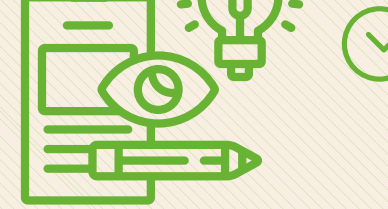

**TUTORIAL**

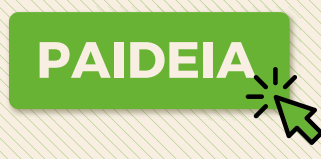

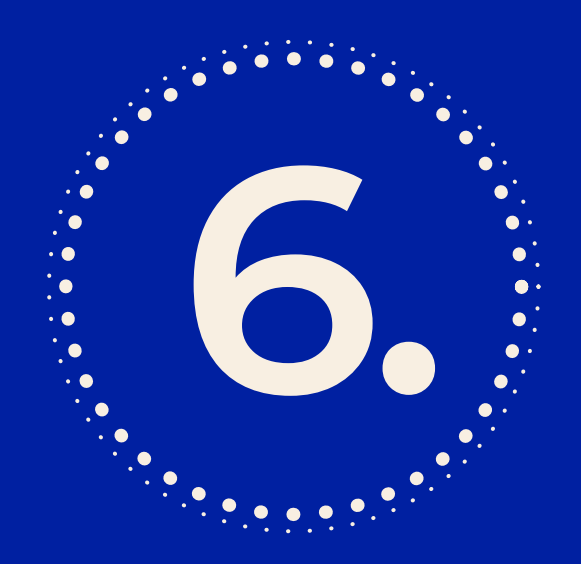

**INFORMACIÓN DE CONTACTO Y OTRAS ORIENTACIONES**

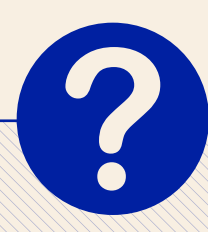

En tu adaptación a la educación a distancia y uso de la plataforma **Paideia,** pueden surgir muchas dudas. Por ello, no dudes en pedir ayuda con anticipación para no atrasarte en tus cursos y actividades.

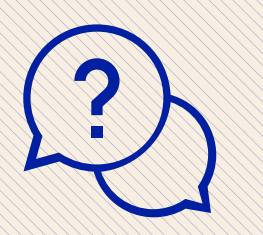

**Comunícale a tu profesor(a) tus**  dificultades sobre el proceso de aprendizaje. **Utiliza el foro,** el correo electrónico u otro medio que se te indique.

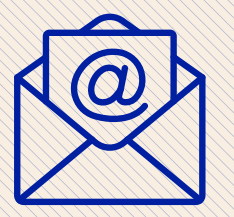

Identifica fortalezas y oportunidades de mejora en las actividades que realizas.

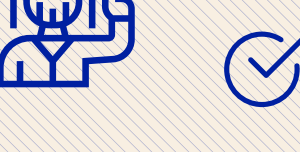

Para consultas técnicas sobre accesibilidad o funcionamiento de **Paideia,** escribe a **asistencia-dti@pucp.edu.pe**

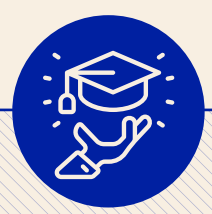

#### **¿DU DAS Y CONSULTAS? ¡BUS CA ASESORÍA!**

#### **¡ESTUDIA PARA LA EXCELENCIA!**

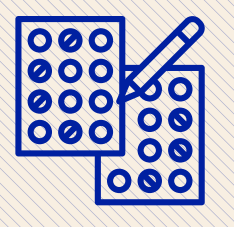

 $\mathcal{G}'$  Sé riguroso con la calidad de tus respuestas

en cada asignación o actividad de tu curso virtual.

Revisa la ortografía y redacción. Usa los recursos de corrección de textos.

Respeta los derechos de autor. Consulta la normativa que sanciona el plagio **AQUÍ**

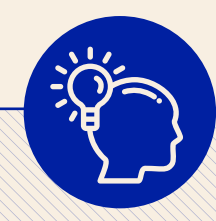

Intercambia métodos y técnicas de estudio con tus compañeros.

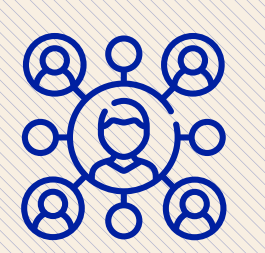

Reconoce qué actitudes y habilidades se ponen en juego al estudiar en la modalidad virtual, y pide ayuda a tu docente para poder trabajarlas.

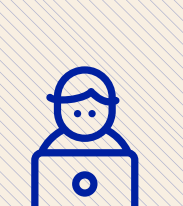

Identifica si:

- Tienes problemas para concentrarte.
- Hay elementos distractores a tu alrededor.
- No calculas bien los tiempos de entrega o tus horarios de estudio son inadecuados.

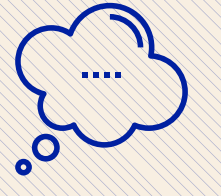

#### Pregúntate:

**¿Por qué es importante que aprenda esto?, ¿para qué me servirá en el futuro?** 

### **TEMAS PARA REFLEXIONAR**

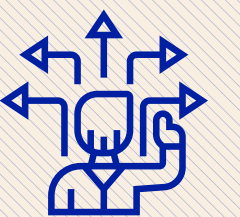

**¡CON ENTUSIASMO, CONCENTRACIÓN Y BUENA ORGANIZACIÓN, PODRÁS A PROVECHAR TODO EL P OTENCIAL QUE TE OFR ECE LA EDUCACIÓN VIRTUAL PARA TU APRENDIZAJE!**

#### **Conoce Zoom**

#### **Una guía desde la App**

Es un aplicación (App) de videollamadas con la que puedes acceder desde tu Smartphone o desde tu PC y realizar reuniones virtuales con tu docente y compañeros de clase. Además te permite acceder a otras herramientas que facilitarán tu aprendizaje.

Tienes 2 maneras de entrar a una reunión virtual:

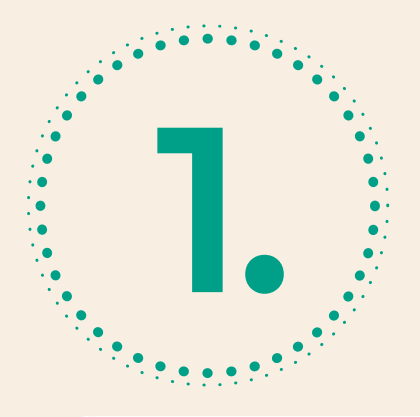

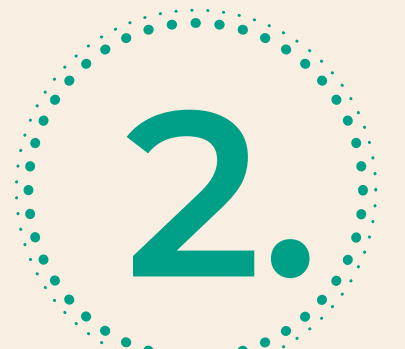

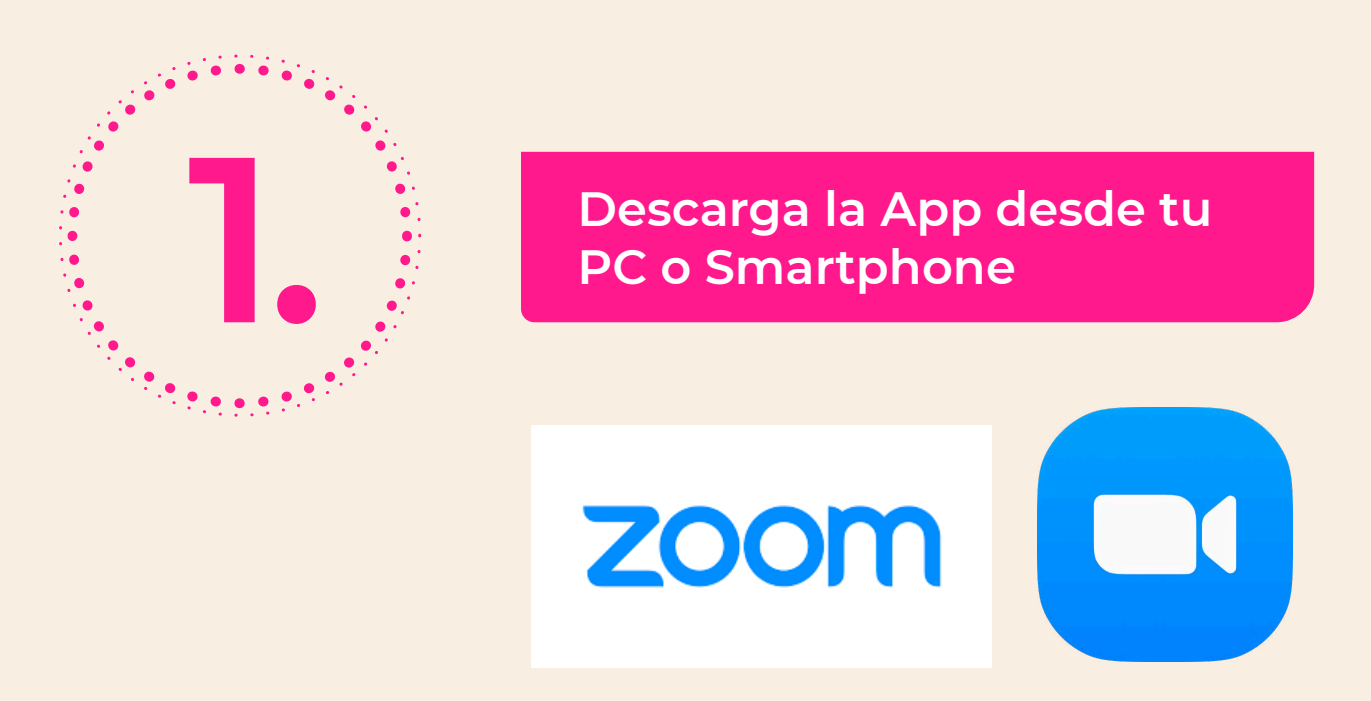

**Mediante el enlace que se te envió por correo**

Unirse a la reunión Zoom https://zoom.us/j/293254094?pwd=akU5dGtROWFNV1FPa3hKMFlHNGVhUT09

ID de reunión: 293 254 094

#### **Y luego ingresar el ID de la reunión**

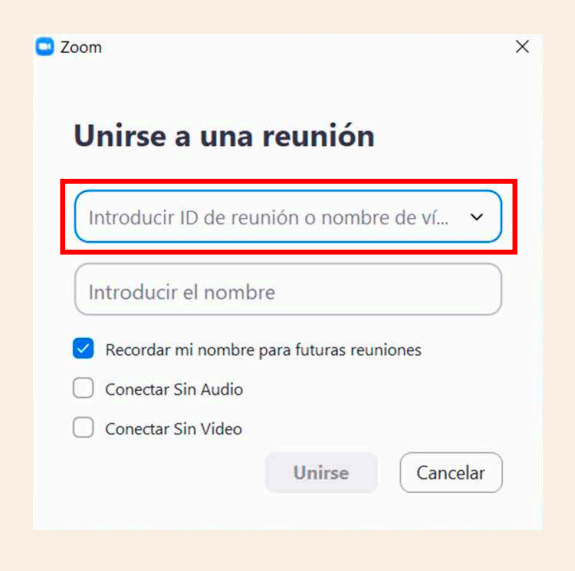

**O directamente desde la App. Aquí debes presionar "Entrar"**

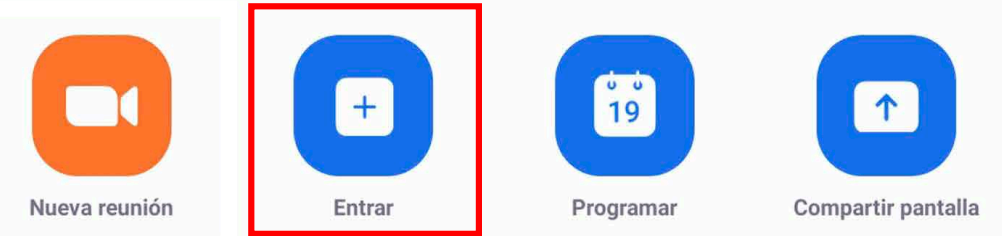

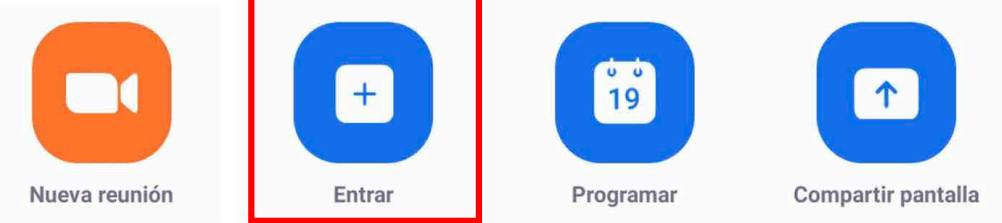

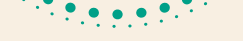